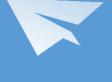

# Commen Tools for New Comers

XIAO Suyu from IHEP 20180323

#### **Outline**

- OneNote
- GitHub & GitLab
- ROOT & Python
- Visual Studio Code

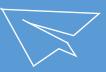

## OneNote

Search for almost everything you need

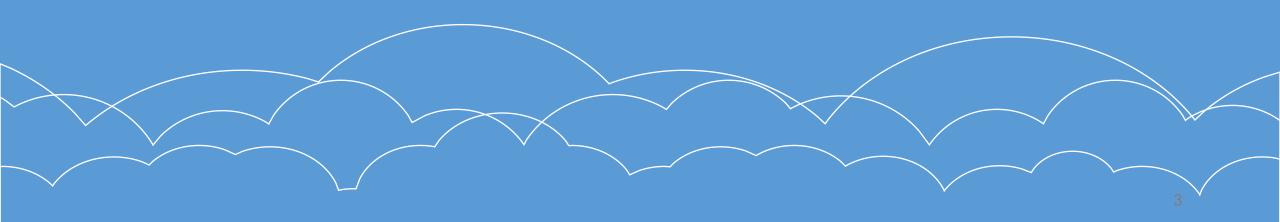

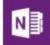

- Download OneNote and install, all your work(also others) should be written in OneNote
- Join our team: X-TEAM(email to Xin and tell Xin your account)
- Team page and user page are available for you

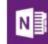

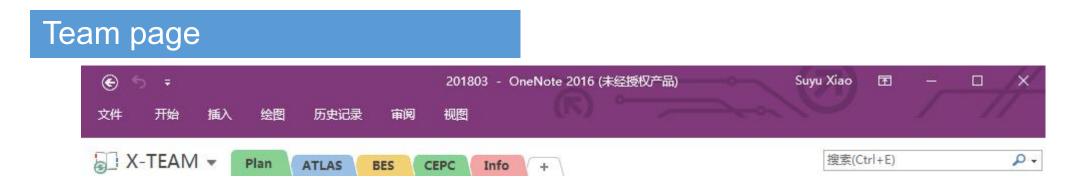

- Monthly plans for every project should be given, and at end of month finished task can be checked
- Projects related to ATLAS )
- Projects related to BES
- Projects related to CEPC

- a weekly plan should be update on Monday after DP&NP;
- work for everyday should be update at the same day;
- a weekly summary should be update on the end of Friday
- General information can be found in Info, such as reimbursement standard for business, useful links and round for Journal Club...

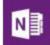

#### Some others in Info

- Current status for Lab
- Tips for MacOS
- Puerto Rico scores(we play Puerto Rico at the end of every month)

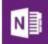

#### User page

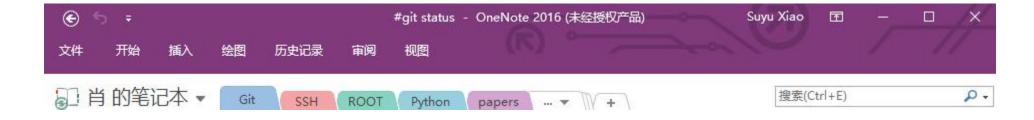

- Create pages for everything you need to take notes
- Use it as you like

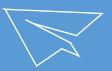

## GitHub & GitLab

A place where you store your scripts & files

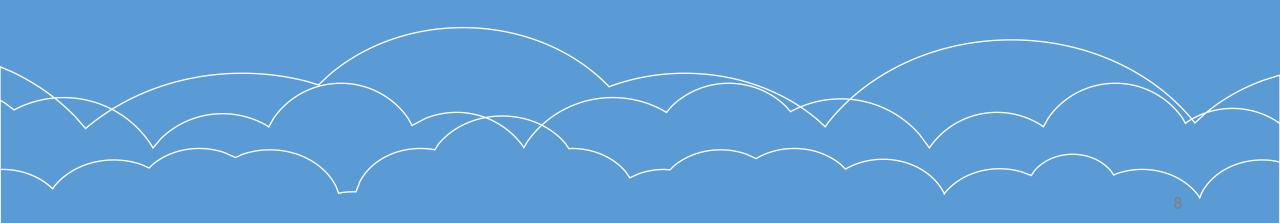

#### Usage for GitHub & GitLab

- Link: https://github.com & https://gitlab.com
- Join repository related to your work
- Fork to the repository if you need the authority to develop
- Some notices:
  - make sure you're changing the new version
  - submit a merge request after your modification
  - always remember to test whether it can work well on server(commen environment, not only on your own pc)
- For more details:

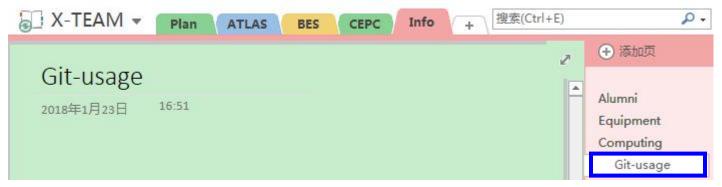

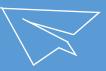

# **?** ROOT & Python

Data analysis framework

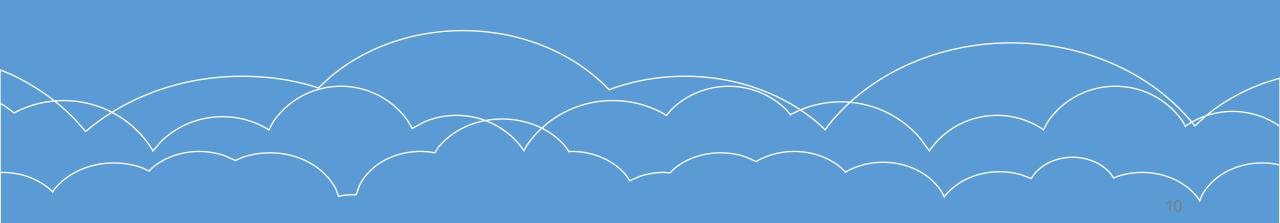

### **ROOT & Python**

- Slides from course
- Link: https://root.cern.ch

http://www.diveintopython.net

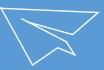

/ VS Code

A code editor

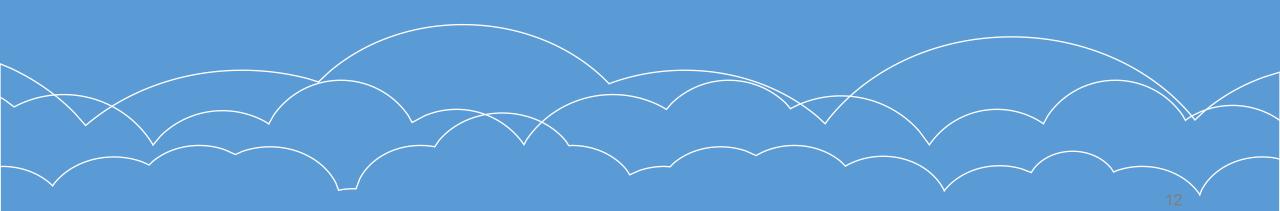

#### **VS** Code

- Download VS Code and install, and you can edit your scripts on VS Code
- Advantage:
  - easy for beginner
  - intelligent in syntax, reduce error probability when run python
- For more details: ☐ X-TEAM ▼ ■

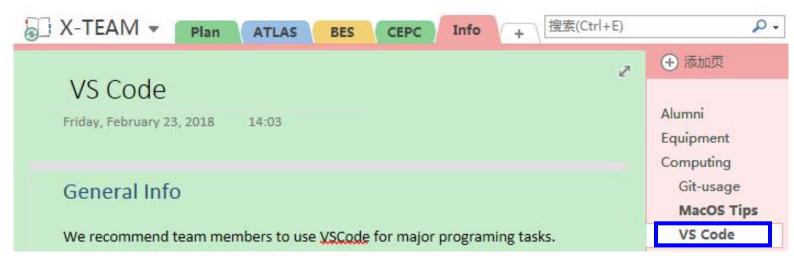

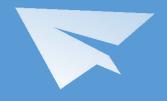

• • THANKS FOR WATCHING • •